## Package 'CNVRanger'

May 24, 2024

<span id="page-0-0"></span>Version 1.21.0

Title Summarization and expression/phenotype association of CNV ranges

Author Ludwig Geistlinger [aut, cre], Vinicius Henrique da Silva [aut], Marcel Ramos [ctb], Levi Waldron [ctb]

Maintainer Ludwig Geistlinger <ludwig.geistlinger@gmail.com>

Depends GenomicRanges, RaggedExperiment

Imports BiocGenerics, BiocParallel, GDSArray, GenomeInfoDb, IRanges, S4Vectors, SNPRelate, SummarizedExperiment, data.table, edgeR, gdsfmt, grDevices, lattice, limma, methods, plyr, qqman, rappdirs, reshape2, stats, utils

- Suggests AnnotationHub, BSgenome.Btaurus.UCSC.bosTau6.masked, BiocStyle, ComplexHeatmap, Gviz, MultiAssayExperiment, TCGAutils, TxDb.Hsapiens.UCSC.hg19.knownGene, curatedTCGAData, ensembldb, grid, knitr, org.Hs.eg.db, regioneR, rmarkdown, statmod
- Description The CNVRanger package implements a comprehensive tool suite for CNV analysis. This includes functionality for summarizing individual CNV calls across a population, assessing overlap with functional genomic regions, and association analysis with gene expression and quantitative phenotypes.

License Artistic-2.0

BugReports <https://github.com/waldronlab/CNVRanger/issues>

## Encoding UTF-8

VignetteBuilder knitr

biocViews CopyNumberVariation, DifferentialExpression, GeneExpression, GenomeWideAssociation, GenomicVariation, Microarray, RNASeq, SNP

RoxygenNote 7.2.3

git\_url https://git.bioconductor.org/packages/CNVRanger

git\_branch devel

git\_last\_commit aa23032

git\_last\_commit\_date 2024-04-30 Repository Bioconductor 3.20 Date/Publication 2024-05-24

## **Contents**

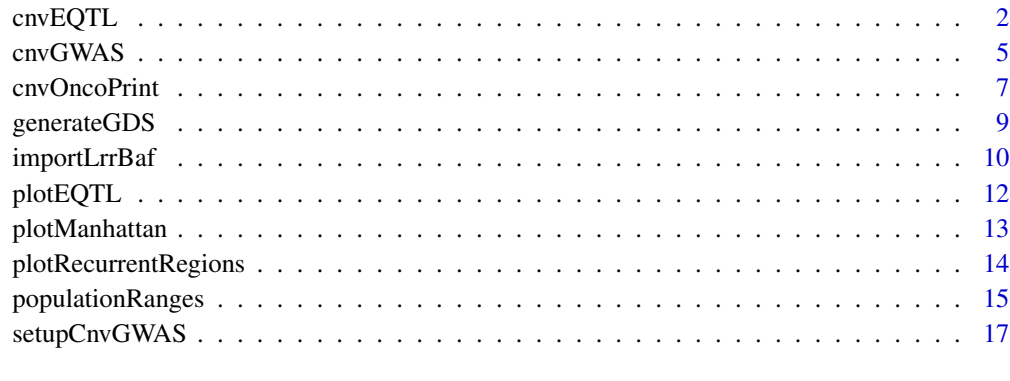

#### $\bf 1$ ndex  $\bf 20$  $\bf 20$

cnvEQTL *CNV-expression association analysis*

## Description

Testing CNV regions for effects on the expression level of genes in defined genomic windows.

## Usage

```
cnvEQTL(
 cnvrs,
 calls,
 rcounts,
  data,
 window = "1Mbp",
 multi.calls = .largest,
 min.samples = 10,
 min.state.freq = 3,
 de.method = c("edgeR", "limma"),
 padj.method = "BH",
 filter.by.expr = TRUE,
  verbose = FALSE
)
```
<span id="page-1-0"></span>

#### <span id="page-2-0"></span>cnvEQTL 3

## Arguments

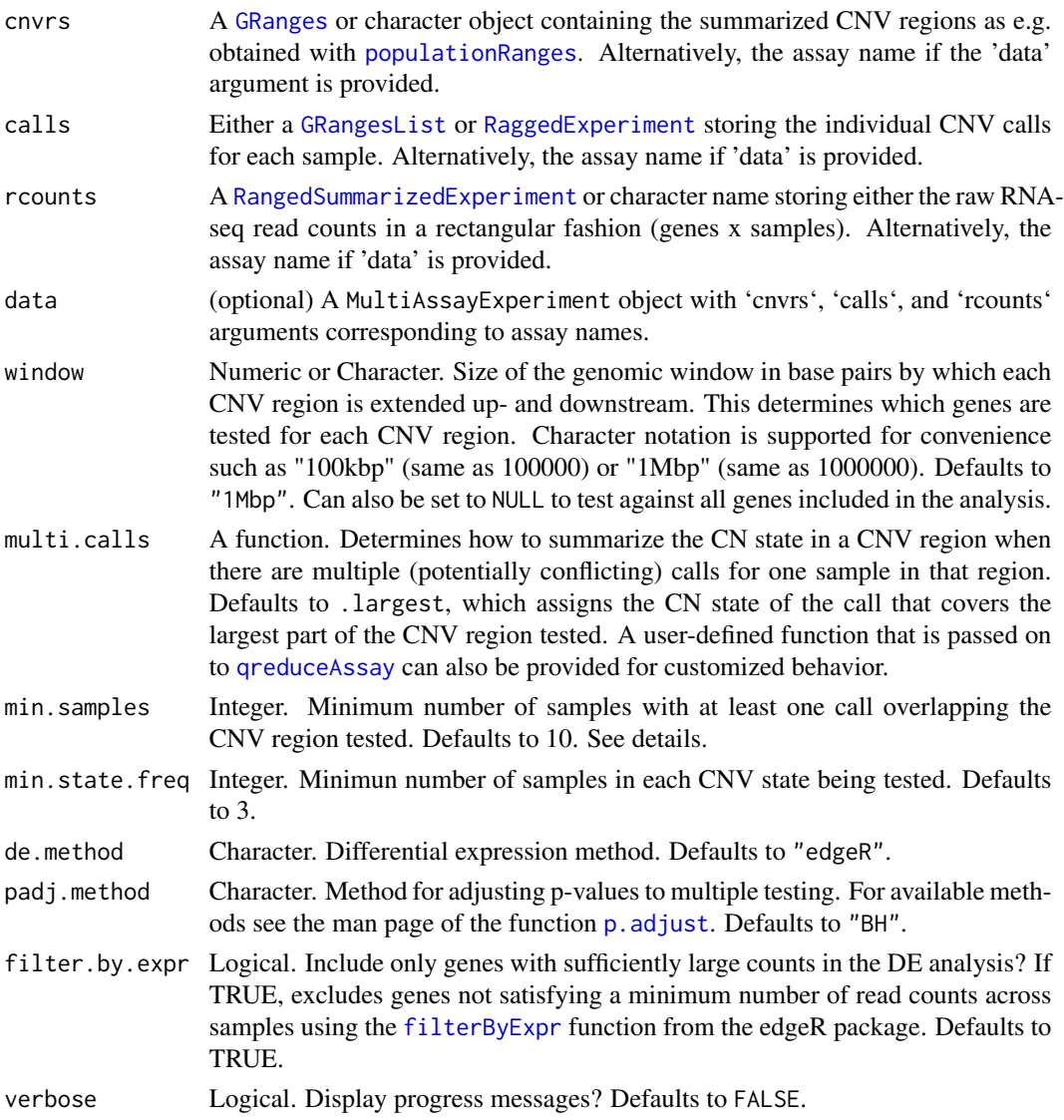

## Details

Association testing between CNV regions and RNA-seq read counts is carried out using edgeR, which applies generalized linear models (GLMs) based on the negative-binomial distribution while incorporating normalization factors for different library sizes.

In the case of only one CN state deviating from 2n for a CNV region under investigation, this reduces to the classical 2-group comparison. For more than two states (e.g. 0n, 1n, 2n), edgeR's ANOVA-like test is applied to test all deviating groups for significant expression differences relative to 2n.

To avoid artificial effects due to low expression of a gene or insufficient sample size in deviating groups, it is typically recommended to exclude from the analysis (i) genes with fewer than r reads <span id="page-3-0"></span>per million reads mapped (cpm, counts per million) in the maximally expressed sample group, and (ii) CNV regions with fewer than s samples in a group deviating from 2n. Use the min.cpm and min.samples arguments, respectively.

When testing local effects (adjacent or coinciding genes of a CNV region), suitable thresholds for candidate discovery are  $r = 3$ ,  $s = 4$ , and a nominal significance level of 0.05; as such effects have a clear biological indication and the number of genes tested is typically small.

For distal effects (i.e. when testing genes far away from a CNV region) more stringent thresholds such as  $r = 20$  and  $s = 10$  for distal effects in conjunction with multiple testing correction using a conservative adjusted significance level such as 0.01 is typically recommended (due to power considerations and to avoid detection of spurious effects).

#### Value

A [DataFrame](#page-0-0) containing measures of association for each CNV region and each gene tested in the genomic window around the CNV region.

#### Author(s)

Ludwig Geistlinger

#### References

Geistlinger et al. (2018) Widespread modulation of gene expression by copy number variation in skeletal muscle. Sci Rep, 8(1):1399.

#### See Also

[findOverlaps](#page-0-0) to find overlaps between sets of genomic regions,

[qreduceAssay](#page-0-0) to summarize ragged genomic location data in defined genomic regions,

[glmQLFit](#page-0-0) and [glmQLFTest](#page-0-0) to conduct negative binomial generalized linear models for RNA-seq read count data.

```
# (1) CNV calls
states <- sample(c(0,1,3,4), 17, replace=TRUE)
calls <- GRangesList(
     sample1 = GRanges( c("chr1:1-10", "chr2:15-18", "chr2:25-34"), state=states[1:3]),
    sample2 = GRanges( c("chr1:1-10", "chr2:11-18" , "chr2:25-36"), state=states[4:6] ),
    sample3 = GRanges( c("chr1:2-11", "chr2:14-18", "chr2:26-36"), state=states[7:9] ),
    sample4 = GRanges( c("chr1:1-12", "chr2:18-35" ), state=states[10:11] ),
   sample5 = GRanges( c("chr1:1-12", "chr2:11-17" , "chr2:26-34"), state=states[12:14] ) ,
    sample6 = GRanges( c("chr1:1-12", "chr2:12-18" , "chr2:25-35"), state=states[15:17] )
)
# (2) summarized CNV regions
cnvrs <- populationRanges(calls, density=0.1)
# (3) RNA-seq read counts
genes <- GRanges(c("chr1:2-9", "chr1:100-150", "chr1:200-300",
```
#### <span id="page-4-0"></span>cnvGWAS 5

```
"chr2:16-17", "chr2:100-150", "chr2:200-300", "chr2:26-33"))
y <- matrix(rnbinom(42,size=1,mu=10),7,6)
names(genes) <- rownames(y) <- paste0("gene", 1:7)
\text{colnames}(y) \leq \text{paste0("sample", 1:6)}library(SummarizedExperiment)
rse <- SummarizedExperiment(assays=list(counts=y), rowRanges=granges(genes))
# (4) perform the association analysis
res <- cnvEQTL(cnvrs, calls, rse,
               min.samples = 1, min.state.freq = 1, filter.by.expr = FALSE)
```
<span id="page-4-1"></span>cnvGWAS *Run the CNV-GWAS*

#### Description

Wraps all the necessary functions to run a CNV-GWAS using the output of [setupCnvGWAS](#page-16-1) function.

(i) Produces the GDS file containing the genotype information (if produce.gds  $==$  TRUE), (ii) Produces the requested inputs for a PLINK analysis, (iii) run a CNV-GWAS analysis using a linear model (i.e. [lm](#page-0-0) function), and (iv) export a QQ-plot displaying the adjusted p-values. In this release only the p-value for the copy number is available (i.e. 'P(CNP)').

#### Usage

```
cnvGWAS(
  phen.info,
  n.cor = 1,
  min.sim = 0.95,freq.cn = 0.01,
  snp.matrix = FALSE,
  method.m.test = "fdr",
  lo.phe = 1,
  chr.code.name = NULL,
  genotype.nodes = "CNVGenotype",
  coding.translate = "all",
  path.files = NULL,
  list.of.files = NULL,
  produce.gds = TRUE,
  run.lrr = FALSE,assign.probe = "min.pvalue",
  correct.inflation = FALSE,
  both.up.down = FALSE,verbose = FALSE
)
```
## <span id="page-5-0"></span>Arguments

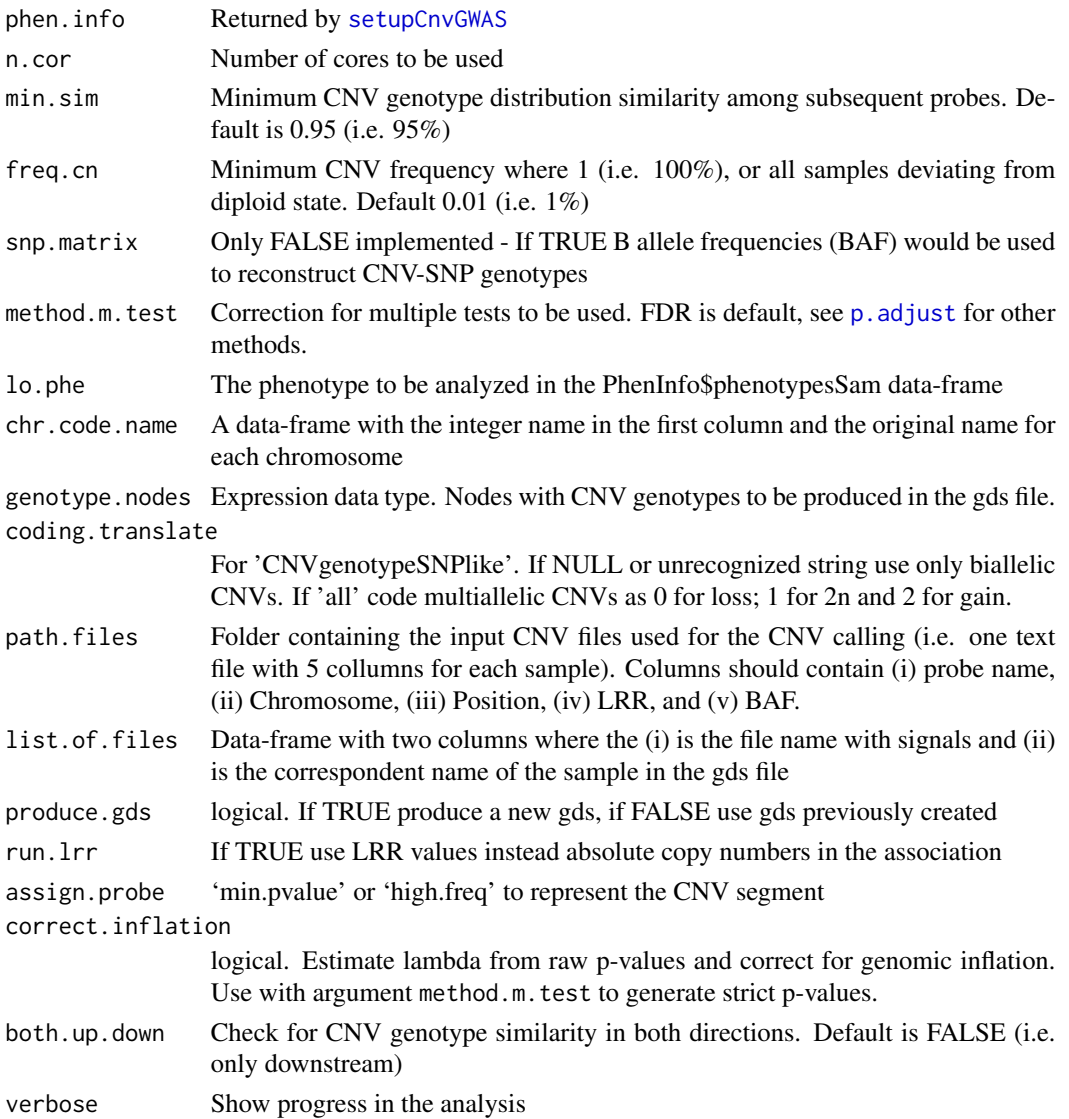

## Value

The CNV segments and the representative probes and their respective p-value

## Author(s)

Vinicius Henrique da Silva

## References

da Silva et al. (2016) Genome-wide detection of CNVs and their association with meat tenderness in Nelore cattle. PLoS One, 11(6):e0157711.

## <span id="page-6-0"></span>cnvOncoPrint 7

## See Also

link{setupCnvGWAS} to setup files needed for the CNV-GWAS.

#### Examples

```
# Load phenotype-CNV information
data.dir <- system.file("extdata", package="CNVRanger")
phen.loc <- file.path(data.dir, "Pheno.txt")
cnv.out.loc <- file.path(data.dir, "CNVOut.txt")
map.loc <- file.path(data.dir, "MapPenn.txt")
phen.info <- setupCnvGWAS('Example', phen.loc, cnv.out.loc, map.loc)
# Define chr correspondence to numeric, if necessary
df <- '16 1A
25 4A
29 25LG1
30 25LG2
31 LGE22'
chr.code.name <- read.table(text=df, header=FALSE)
segs.pvalue.gr <- cnvGWAS(phen.info, chr.code.name=chr.code.name)
```
cnvOncoPrint *OncoPrint plot for CNV regions*

#### Description

Illustrates overlaps between CNV calls and genomic features across a sample population.

#### Usage

```
cnvOncoPrint(
  calls,
  features,
  multi.calls = .largest,
  top.features = 25,
  top.samples = 100,
  ...
\lambda
```
#### Arguments

calls Either a [GRangesList](#page-0-0) or [RaggedExperiment](#page-0-0) storing the individual CNV calls for each sample.

<span id="page-7-0"></span>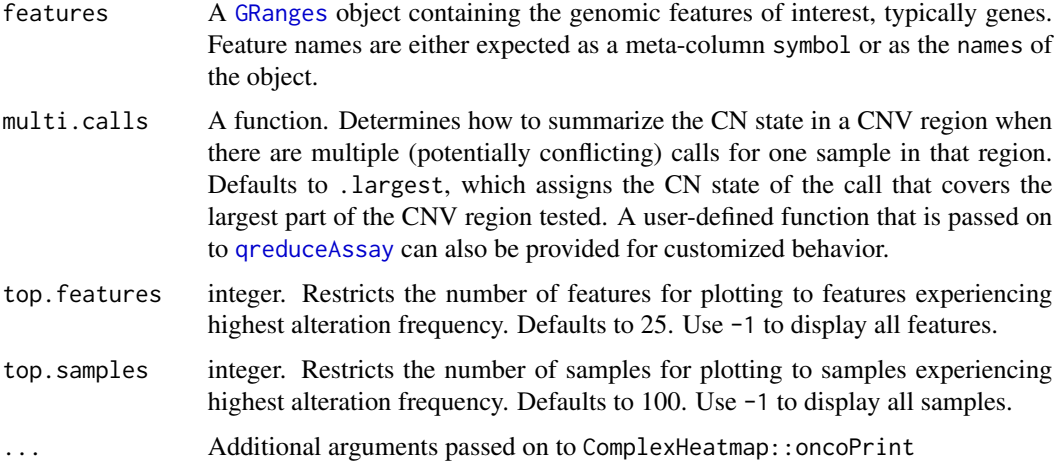

## Value

None. Plots to a graphics device.

## Author(s)

Ludwig Geistlinger

#### See Also

ComplexHeatmap::oncoPrint

```
# read in example CNV calls
data.dir <- system.file("extdata", package="CNVRanger")
call.file <- file.path(data.dir, "Silva16_PONE_CNV_calls.csv")
calls <- read.csv(call.file, as.is=TRUE)
# store in a GRangesList
calls <- makeGRangesListFromDataFrame(calls,
   split.field="NE_id", keep.extra.columns=TRUE)
# three example genes
genes <- c( "chr1:140368053-140522639:-",
             "chr2:97843887-97988140:+",
            "chr2:135418586-135422028:-")
names(genes) <- c("ATP2C1", "MAP2", "ACTL8")
genes <- GRanges(genes)
# plot
cnvOncoPrint(calls, genes, top.samples = 25)
```
<span id="page-8-1"></span><span id="page-8-0"></span>

## Description

Function to produce the GDS file in a probe-wise fashion for CNV genotypes. The GDS file which is produced also incorporates one phenotype to be analyzed. If several phenotypes are enclosed in the 'phen.info' object, the user may specify the phenotype to be analyzed with the 'lo.phe' parameter. Only diploid chromosomes should be included.

## Usage

```
generateGDS(
 phen.info,
  freq.cn = 0.01,
  snp.matrix = FALSE,lo.phe = 1,
  chr.code.name = NULL,
 genotype.nodes = c("CNVGenotype", "CNVgenotypeSNPlike"),
 coding.translate = NULL,
 n.cor = 1)
```
## Arguments

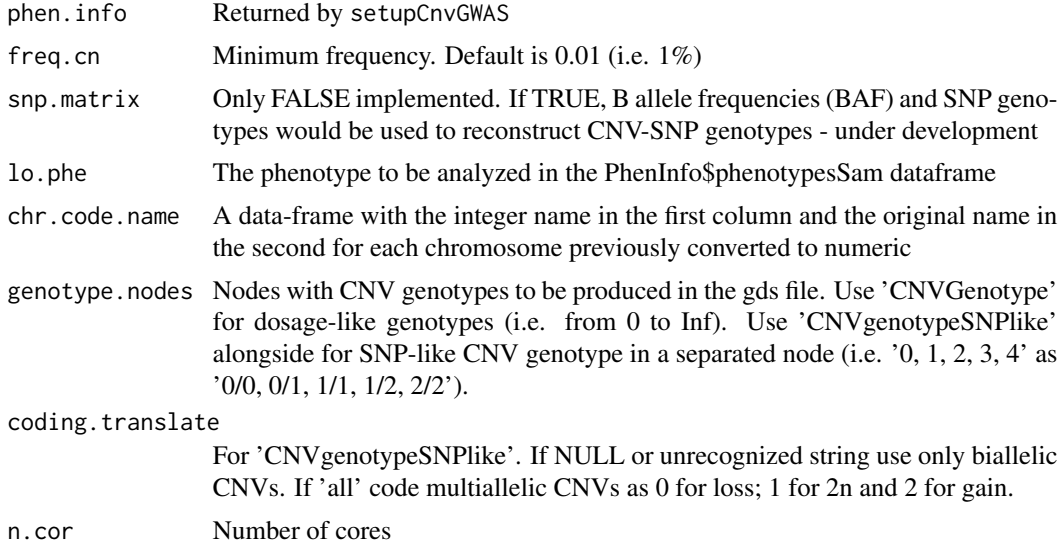

#### Value

probes.cnv.gr Object with information about all probes to be used in the downstream CNV-GWAS. Only numeric chromosomes

## <span id="page-9-0"></span>Author(s)

Vinicius Henrique da Silva

#### Examples

```
# Load phenotype-CNV information
data.dir <- system.file("extdata", package="CNVRanger")
phen.loc <- file.path(data.dir, "Pheno.txt")
cnv.out.loc <- file.path(data.dir, "CNVOut.txt")
map.loc <- file.path(data.dir, "MapPenn.txt")
phen.info <- setupCnvGWAS('Example', phen.loc, cnv.out.loc, map.loc)
# Construct the data-frame with integer and original chromosome names
# Define chr correspondence to numeric, if necessary
df <- '16 1A
25 4A
29 25LG1
30 25LG2
31 LGE22'
chr.code.name <- read.table(text=df, header=FALSE)
probes.cnv.gr <- generateGDS(phen.info, chr.code.name=chr.code.name)
```
importLrrBaf *Import LRR and BAF from text files used in the CNV analysis*

#### Description

This function imports the LRR/BAF values and create a node for each one in the GDS file at the working folder 'Inputs' created by the [setupCnvGWAS](#page-16-1) function. Once imported, the LRR values can be used to perform a GWAS directly as an alternative to copy number dosage

#### Usage

```
importLrrBaf(
  all.paths,
 path.files,
 list.of.files,
 gds.file = NULL,
  verbose = TRUE
)
```
## importLrrBaf 11

#### **Arguments**

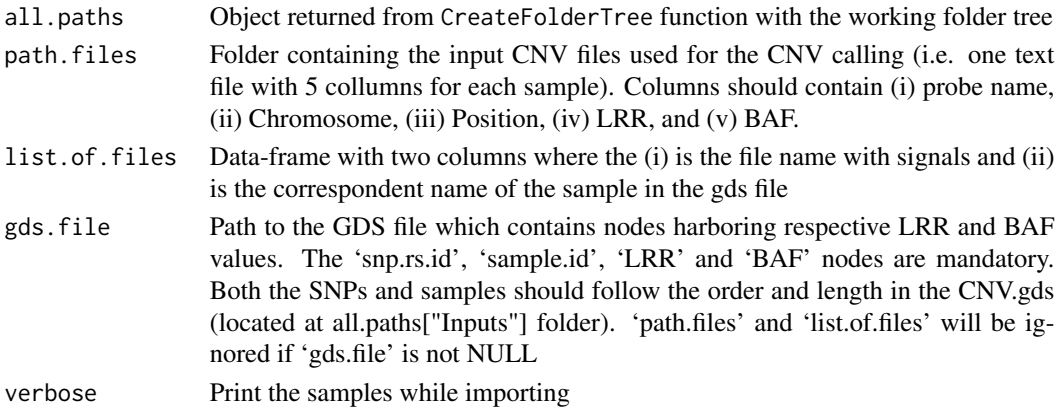

## Value

Writes to the specified GDS file by side effect.

#### Author(s)

Vinicius Henrique da Silva

```
# Load phenotype-CNV information
data.dir <- system.file("extdata", package="CNVRanger")
phen.loc <- file.path(data.dir, "Pheno.txt")
cnv.out.loc <- file.path(data.dir, "CNVOut.txt")
map.loc <- file.path(data.dir, "MapPenn.txt")
phen.info <- setupCnvGWAS('Example', phen.loc, cnv.out.loc, map.loc)
# Extract path names
all.paths <- phen.info$all.paths
# List files to import LRR/BAF
list.of.files <- list.files(path=data.dir, pattern="cnv.txt.adjusted$")
list.of.files <- as.data.frame(list.of.files)
colnames(list.of.files)[1] <- "file.names"
list.of.files$sample.names <- sub(".cnv.txt.adjusted$", "", list.of.files$file.names)
# All missing samples will have LRR = '0' and BAF = '0.5' in all SNPs listed in the GDS file
importLrrBaf(all.paths, data.dir, list.of.files)
# Read the GDS to check if the LRR/BAF nodes were added
cnv.gds <- file.path(all.paths["Inputs"], 'CNV.gds')
genofile <- SNPRelate::snpgdsOpen(cnv.gds, allow.fork=TRUE, readonly=FALSE)
SNPRelate::snpgdsClose(genofile)
```
<span id="page-11-0"></span>

## Description

Illustrates differential expression of genes in the neighborhood of a CNV.

#### Usage

plotEQTL(cnvr, genes, genome, cn = "CN1", cex =  $0.8$ )

## Arguments

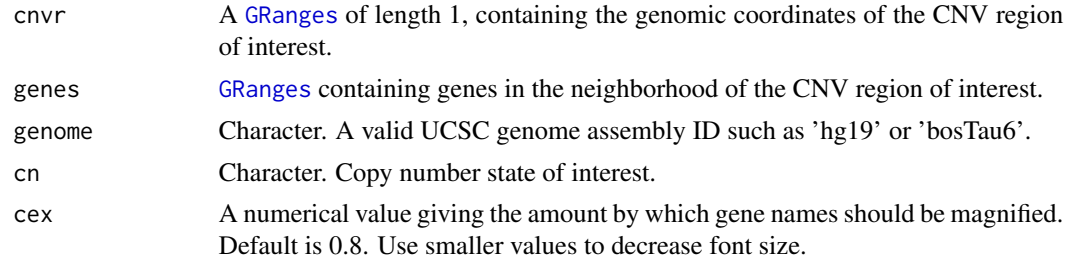

#### Value

None. Plots to a graphics device.

#### Author(s)

Ludwig Geistlinger

#### See Also

Gviz::plotTracks

```
# CNV region of interest
cnvr <- GRanges("chr1:7908902-8336254")
```

```
# Two genes in the neighborhood
genes <- c("chr1:8021714-8045342:+", "chr1:8412464-8877699:-")
names(genes) <- c("PARK7", "RERE")
genes <- GRanges(genes)
# Annotate differential expression for 1-copy loss
```

```
genes$logFC.CN1 <- c(-0.635, -0.728)
genes$AdjPValue <- c(8.29e-09, 1.76e-08)
```
## <span id="page-12-0"></span>plotManhattan 13

```
plotEQTL(cnvr, genes, genome="hg19", cn="CN1")
```
plotManhattan *Manhattan Plot*

## Description

Manhattan plot for p-values of a CNV-GWAS

## Usage

```
plotManhattan(all.paths, regions, chr.size.order, plot.pdf = FALSE)
```
## Arguments

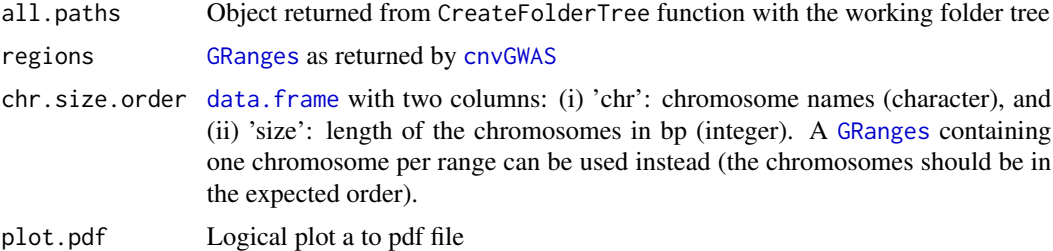

#### Value

Plots to graphics device.

#### Author(s)

Vinicius Henrique da Silva

```
# Load phenotype-CNV information
data.dir <- system.file("extdata", package="CNVRanger")
```

```
phen.loc <- file.path(data.dir, "Pheno.txt")
cnv.out.loc <- file.path(data.dir, "CNVOut.txt")
map.loc <- file.path(data.dir, "MapPenn.txt")
```

```
phen.info <- setupCnvGWAS('Example', phen.loc, cnv.out.loc, map.loc)
all.paths <- phen.info$all.paths
segs.pvalue.gr <- cnvGWAS(phen.info)
```

```
# Define the chromosome order in the plot
order.chrs <- c(1:24, "25LG1", "25LG2", 27:28, "LGE22", "1A", "4A")
```

```
# Chromosome sizes
chr.size.file <- file.path(data.dir, "Parus_major_chr_sizes.txt")
chr.sizes <- scan(chr.size.file)
chr.size.order <- data.frame(chr=order.chrs, sizes=chr.sizes, stringsAsFactors=FALSE)
# Plot Manhatthan to a pdf within the 'Results' workfolder
plotManhattan(all.paths, segs.pvalue.gr, chr.size.order)
```
plotRecurrentRegions *Plot recurrent CNV regions*

#### Description

Illustrates summarized CNV regions along a chromosome.

#### Usage

```
plotRecurrentRegions(regs, genome, chr, pthresh = 0.05)
```
## Arguments

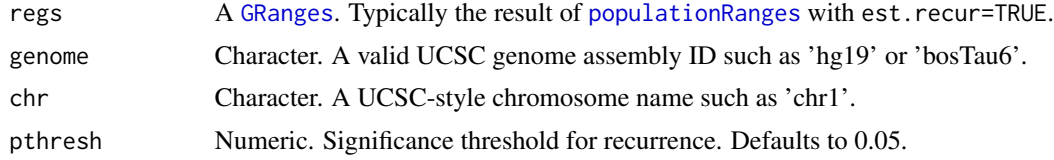

#### Value

None. Plots to a graphics device.

#### Author(s)

Ludwig Geistlinger

## See Also

Gviz::plotTracks

## Examples

```
# read in example CNV calls
data.dir <- system.file("extdata", package="CNVRanger")
call.file <- file.path(data.dir, "Silva16_PONE_CNV_calls.csv")
calls <- read.csv(call.file, as.is=TRUE)
```
# store in a GRangesList grl <- GenomicRanges::makeGRangesListFromDataFrame(calls,

## <span id="page-14-0"></span>populationRanges 15

```
split.field="NE_id", keep.extra.columns=TRUE)
# summarize CNV regions
cnvrs <- populationRanges(grl, density=0.1, est.recur=TRUE)
# plot
plotRecurrentRegions(cnvrs, genome="bosTau6", chr="chr1")
```
<span id="page-14-1"></span>populationRanges *Summarizing CNV ranges across a population*

## Description

In CNV analysis, it is often of interest to summarize individual calls across the population, (i.e. to define CNV regions), for subsequent association analysis with e.g. phenotype data.

#### Usage

```
populationRanges(
  grl,
 mode = c("density", "RO"),
 density = 0.1,
  ro.thresh = 0.5,
 multi.assign = FALSE,
 verbose = FALSE,
 min.size = 2,
  classify.ranges = TRUE,
  type.thresh = 0.1,
  est.recur = FALSE
)
```
## Arguments

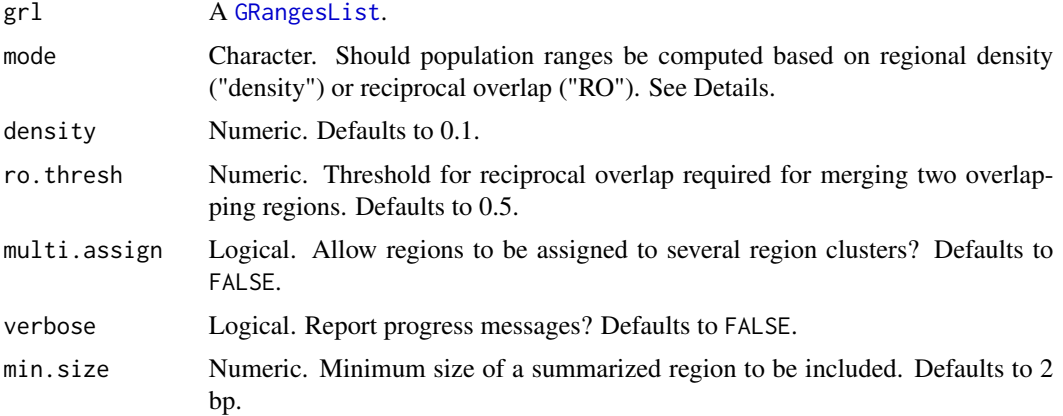

<span id="page-15-0"></span>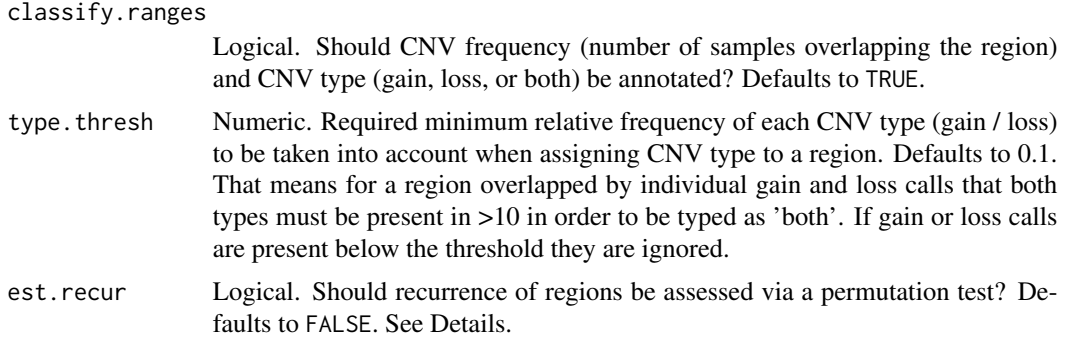

#### Details

• CNVRuler procedure that trims region margins based on regional density Trims low-density areas (usually <10% of the total contributing individual calls within a summarized region).

An illustration of the concept can be found here: https://www.ncbi.nlm.nih.gov/pubmed/22539667 (Figure 1)

• Reciprocal overlap (RO) approach (e.g. Conrad et al., Nature, 2010)

Reciprocal overlap of 0.51 between two genomic regions A and B:

requires that B overlaps at least 51% of A, \*and\* that A also overlaps at least 51% of B Approach:

At the top level of the hierarchy, all contiguous bases overlapping at least 1bp of individual calls are merged into one region. Within each region, we further define reciprocally overlapping regions with the following algorithm:

- Calculate reciprocal overlap (RO) between all remaining calls.
- Identify pair of calls with greatest RO. If RO > threshold, merge and create a new CNV. If not, exit.
- Continue adding unclustered calls to the region, in order of best overlap. In order to add a call, the new call must have > threshold to all calls within the region to be added. When no additional calls may be added, move to next step.
- If calls remain, return to 1. Otherwise exit.
- GISTIC procedure (Beroukhim et al., PNAS, 2007) to identify recurrent CNV regions GISTIC scores each CNV region with a G-score that is proportional to the total magnitude of CNV calls in each CNV region. In addition, by permuting the locations in each sample, GISTIC determines the frequency with which a given score would be attained if the events were due to chance and therefore randomly distributed. A significance threshold can then be used to determine scores / regions that are unlikely to occur by chance alone.

#### Value

A [GRanges](#page-0-0) object containing the summarized CNV ranges.

## Author(s)

Ludwig Geistlinger, Martin Morgan

#### <span id="page-16-0"></span>setupCnvGWAS 17

#### References

Kim et al. (2012) CNVRuler: a copy number variation-based case-control association analysis tool. Bioinformatics, 28(13):1790-2.

Conrad et al. (2010) Origins and functional impact of copy number variation in the human genome. Nature, 464(7289):704-12.

Beroukhim et al. (2007) Assessing the significance of chromosomal aberrations in cancer: methodology and application to glioma. PNAS, 104(50):20007-12.

#### See Also

[findOverlaps](#page-0-0)

#### Examples

```
grl <- GRangesList(
     sample1 = GRanges( c("chr1:1-10", "chr2:15-18", "chr2:25-34") ),
     sample2 = GRanges( c("chr1:1-10", "chr2:11-18" , "chr2:25-36") ),
     sample3 = GRanges( c("chr1:2-11", "chr2:14-18", "chr2:26-36") ),
     sample4 = GRanges( c("chr1:1-12", "chr2:18-35" ) ),
     sample5 = GRanges( c("chr1:1-12", "chr2:11-17" , "chr2:26-34") ) ,
     sample6 = GRanges( c("chr1:1-12", "chr2:12-18" , "chr2:25-35") )
)
# default as chosen in the original CNVRuler procedure
populationRanges(grl, density=0.1, classify.ranges=FALSE)
# density = 0 merges all overlapping regions,
# equivalent to: reduce(unlist(grl))
populationRanges(grl, density=0, classify.ranges=FALSE)
# density = 1 disjoins all overlapping regions,
# equivalent to: disjoin(unlist(grl))
populationRanges(grl, density=1, classify.ranges=FALSE)
# RO procedure
populationRanges(grl, mode="RO", ro.thresh=0.5, classify.ranges=FALSE)
```
<span id="page-16-1"></span>setupCnvGWAS *Setup the folders and files to run CNV-GWAS analysis*

#### **Description**

This function creates the (i) necessary folders in disk to perform downstream analysis on CNV genome-wide association and (ii) import the necessary input files (i.e. phenotypes, probe map and CNV list) from other locations in disk.

## Usage

```
setupCnvGWAS(
  name,
 phen.loc,
 cnv.out.loc,
 map.loc = NULL,
  folder = NULL,
 pops.names = NULL,
 n.cor = 1\lambda
```
## Arguments

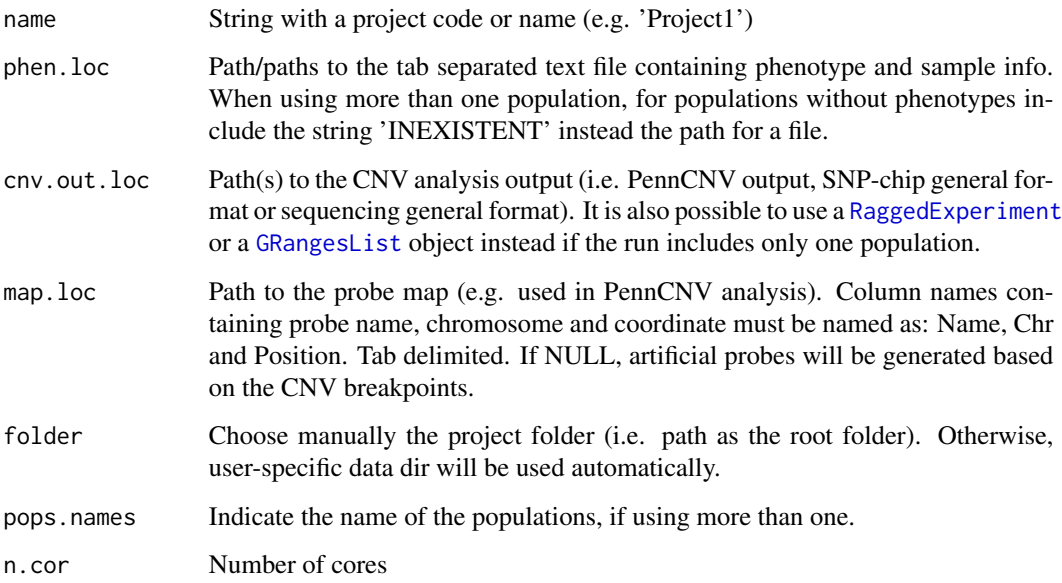

## Details

The user can import several phenotypes at once. All information will be stored in the list returned by this function. The user should be aware although several phenotypes can be imported, the [cnvGWAS](#page-4-1) or [generateGDS](#page-8-1) functions will handle only one phenotype per run.

## Value

List 'phen.info' with 'samplesPhen', 'phenotypes', 'phenotypesdf', 'phenotypesSam', 'FamID', 'SexIds', 'pops.names' (if more than one population) and 'all.paths'

## Author(s)

Vinicius Henrique da Silva

<span id="page-17-0"></span>

## setupCnvGWAS 19

## Examples

data.dir <- system.file("extdata", package="CNVRanger")

phen.loc <- file.path(data.dir, "Pheno.txt") cnv.out.loc <- file.path(data.dir, "CNVOut.txt") map.loc <- file.path(data.dir, "MapPenn.txt")

phen.info <- setupCnvGWAS('Example', phen.loc, cnv.out.loc, map.loc)

# <span id="page-19-0"></span>Index

cnvEQTL, [2](#page-1-0) cnvGWAS, [5,](#page-4-0) *[13](#page-12-0)*, *[18](#page-17-0)* cnvOncoPrint, [7](#page-6-0) data.frame, *[13](#page-12-0)* DataFrame, *[4](#page-3-0)* filterByExpr, *[3](#page-2-0)* findOverlaps, *[4](#page-3-0)*, *[17](#page-16-0)* generateGDS, [9,](#page-8-0) *[18](#page-17-0)* glmQLFit, *[4](#page-3-0)* glmQLFTest, *[4](#page-3-0)* GRanges, *[3](#page-2-0)*, *[8](#page-7-0)*, *[12](#page-11-0)[–14](#page-13-0)*, *[16](#page-15-0)* GRangesList, *[3](#page-2-0)*, *[7](#page-6-0)*, *[15](#page-14-0)*, *[18](#page-17-0)* importLrrBaf, [10](#page-9-0) lm, *[5](#page-4-0)*

p.adjust, *[3](#page-2-0)*, *[6](#page-5-0)* plotEQTL, [12](#page-11-0) plotManhattan, [13](#page-12-0) plotRecurrentRegions, [14](#page-13-0) populationRanges, *[3](#page-2-0)*, *[14](#page-13-0)*, [15](#page-14-0)

qreduceAssay, *[3,](#page-2-0) [4](#page-3-0)*, *[8](#page-7-0)*

RaggedExperiment, *[3](#page-2-0)*, *[7](#page-6-0)*, *[18](#page-17-0)* RangedSummarizedExperiment, *[3](#page-2-0)*

setupCnvGWAS, *[5,](#page-4-0) [6](#page-5-0)*, *[10](#page-9-0)*, [17](#page-16-0)